1)Find your car's (or your favorite car's) MPG for city and highway paste on your spreadsheet.

2)Find a picture of that car.

04020

- 3)Find the national average price of gasoline and put in spreadsheet.
- 4)Find the prices (one night, one person) for at least five hotels or motels (try hotels.com ) & put in spreadsheet

5) Find the hotel logos and paste on your spreadsheet.

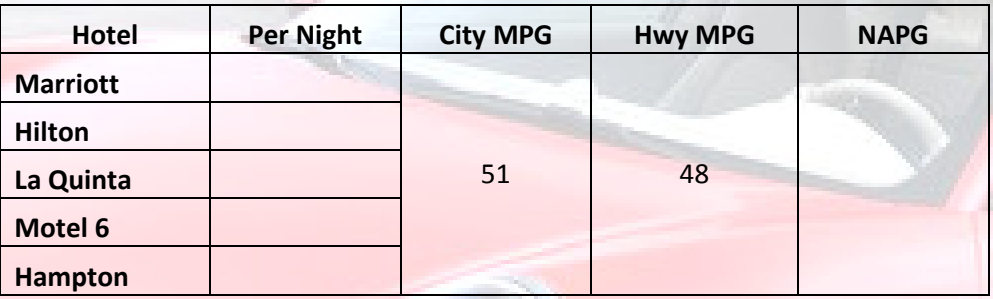

NetcarSh